## **Bilanzierung des Energieumsatzes bei Verbrennungsreaktionen**

### **Hinweise:**

Pro Schülerin bzw. Schüler oder Schülergruppe sind folgende Pfeilapplikationen notwendig. Diese sind für die Betrachtung der Verbrennung von Wasserstoff (LE 2) und Verbrennung von Methan (LE 5) zu verwenden.

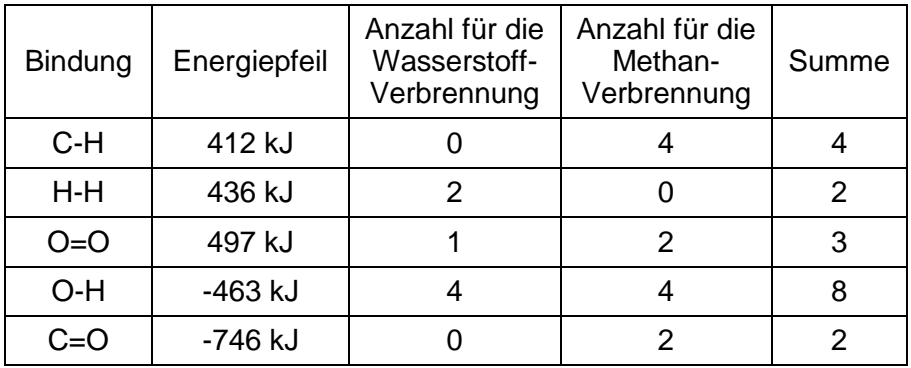

Im Onlinematerial findet sich eine entsprechende Kopiervorlage (LE2\_Kopiervorlage Energiepfeile).

#### **Information für die Schülerinnen und Schüler:**

Zur **Spaltung** einer bestimmten Anzahl Wasserstoff-Wasserstoffbindungen benötigt man 436 kJ.

Bei der **Bildung** einer bestimmten Anzahl Wasserstoff-Wasserstoffbindungen werden 436 kJ an die Umgebung abgegeben.

Zur **Spaltung** einer bestimmten Anzahl Wasserstoff-Sauerstoffbindungen benötigt man 463 kJ.

Bei der **Bildung** einer bestimmten Anzahl Wasserstoff-Sauerstoffbindungen werden 463 kJ an die Umgebung abgegeben.

Zur **Spaltung** einer bestimmten Anzahl Sauerstoff- Sauerstoffdoppelbindungen benötigt man 497 kJ.

Bei der **Bildung** einer bestimmten Anzahl Sauerstoff- Sauerstoffdoppelbindungen werden 497 kJ an die Umgebung abgegeben.

Zur **Spaltung** einer bestimmten Anzahl Kohlenstoff-Wasserstoffbindungen benötigt man 412 kJ.

Bei der **Bildung** einer bestimmten Anzahl Kohlenstoff-Wasserstoffbindungen werden 412 kJ an die Umgebung abgegeben.

Zur **Spaltung** einer bestimmten Anzahl Sauerstoff-Kohlenstoffdoppelbindungen benötigt man 746 kJ.

Bei der **Bildung** einer bestimmten Anzahl Sauerstoff-Kohlenstoffdoppelbindungen werden 746 kJ an die Umgebung abgegeben.

#### **Mögliche Arbeitsaufträge:**

- 1. Lege mit den Molekülmodellen die Reaktionsgleichung für die Reaktion von Wasserstoff mit Sauerstoff bzw. Methan mit Sauerstoff.
- 2. Nutze die Informationen zu den Energiebeträgen, um mit den Energiepfeilen herauszufinden, ob die chemische Reaktion exotherm oder endotherm verläuft.
- 3. Ermittle jeweils die Reaktionsenergie (in kJ) für die betrachtete Reaktion.

### **Lösungen:**

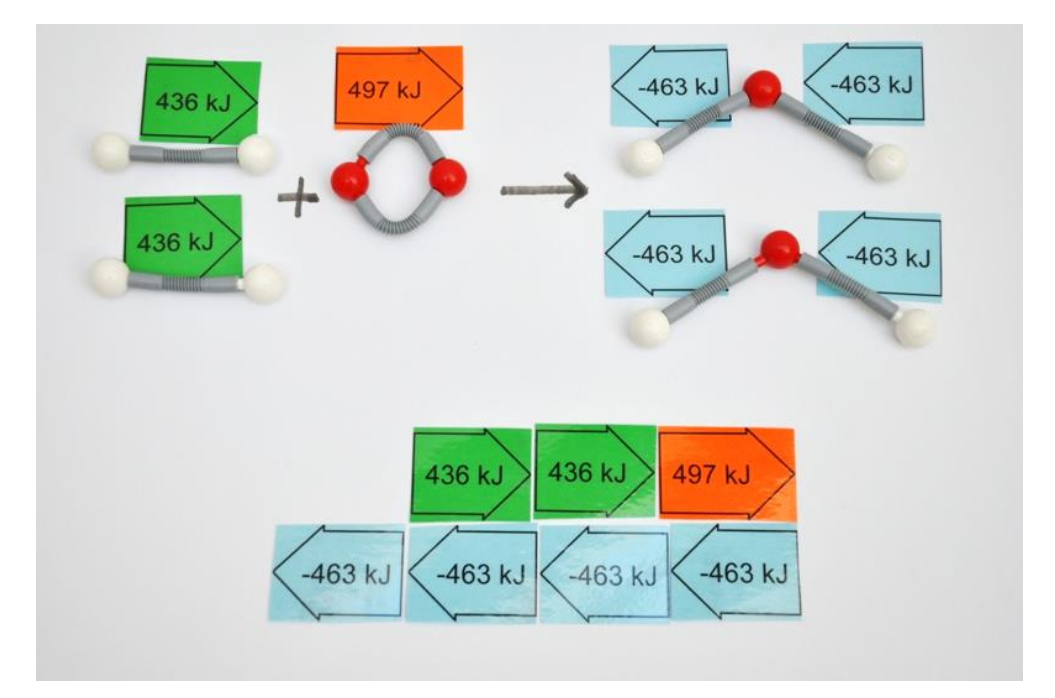

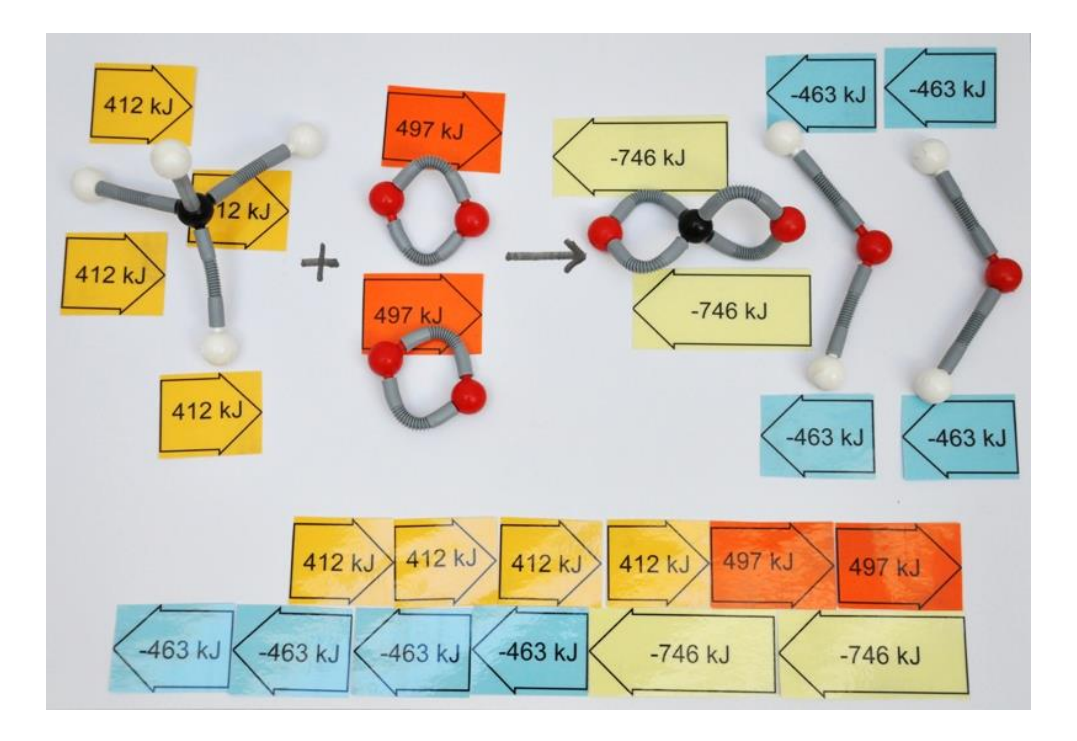

### **Wir stecken ein Energiediagramm** (Lehrerhinweise)

#### **Vorbereitung der Aktivität:**

Aus schwarzem (laminiertem), festeren Papier die Achsen ausschneiden

Folgende Begriffe (sinnvoll in zwei verschiedenen Farben) auf festeres Papier ausdrucken, (laminieren) und schneiden.

Die Styroporplatte, Modelle der Edukte/Produkte/Übergangszustand, Pinnadeln und Wollfäden bereithalten.

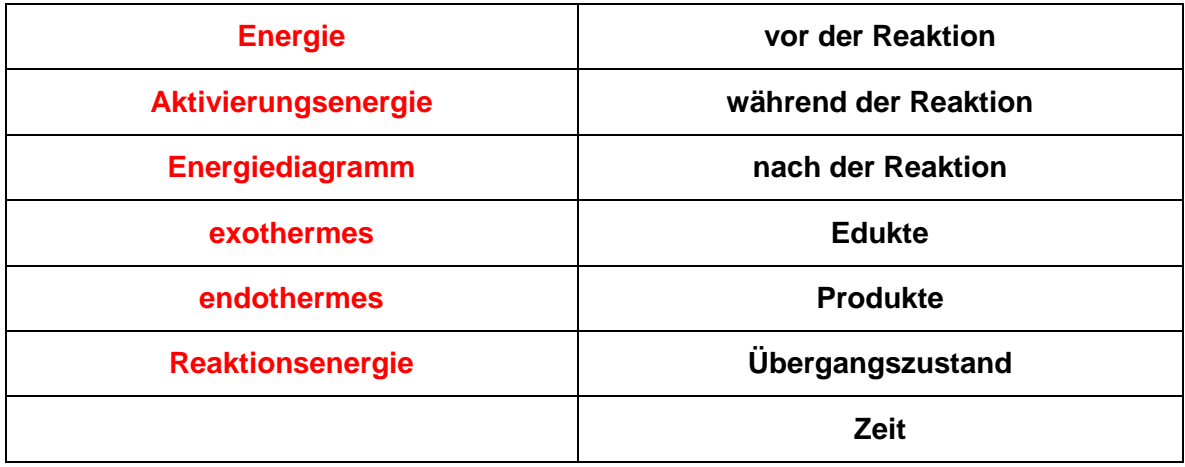

nach der **Ceaktion** Energ endotherme: Zeit Edukte Prouukte exother Reaktionsenergie vor der Reaktion während der Reaktic Aktivierungsenergie Übergangszustand Energied. gramm

Vorbereitendes Unterrichtsgespräch:

- die Begriffe exotherm, endotherm, Aktivierungsenergie, Reaktionsenergie definieren und die Kärtchen zuordnen lassen
- die verschiedenen Kurvenverläufe der Schülerinnen und Schüler vergleichen und diskutieren lassen

#### Anmerkung:

Ob man den Schülern die zweite Spalte der Tabelle gleich gibt, selbst umklappt und ggf. einschneidet oder zum Nachschauen zur Verfügung vorhält, entscheidet die Lehrkraft entsprechend ihrer Lerngruppe.

Man kann die Leitgedanken der Tabelle/des Diagramms auch für die Reaktion **Wasserstoff verbrennen** mit den Schülern gemeinsam erarbeiten und dann eigenständig **Methan verbrennen** oder **Kohle verbrennen** stecken lassen. Der Vergleich der Aktivierungsenergien und der Reaktionsenergien der einzelnen Reaktionen ist dabei jeweils wichtig.

Differenzierung nach oben:

Für besonders gute Schülerinnen und Schüler kann man den Text in der Tabelle reduzieren bzw. weglassen.

Differenzierung nach unten:

Die Lehrkraft entwickelt mit den Schülerinnen und Schülern gemeinsam das Diagramm oder lässt sie das fertige Energiediagramm durch Sprechblasen ergänzen.

## **Wir stecken ein Energiediagramm** (Schülerarbeitsblatt)

Naturwissenschaftler stellen vieles in einem Diagramm dar, dadurch wird es übersichtlicher. Du sollst nun ein Energiediagramm erstellen, das die Veränderungen der Energieinhalte der Stoffe bei der **Verbrennung von Wasserstoff** zeigt. Dazu hast du diverse Materialien zur Verfügung.

Als Hilfe kannst du dich an folgende Tabelle halten. Zur Kontrolle kannst du jeweils bei dem Arbeitsblatt die rechte Spalte aufklappen (und nur den jeweils benötigen Text lesen.)

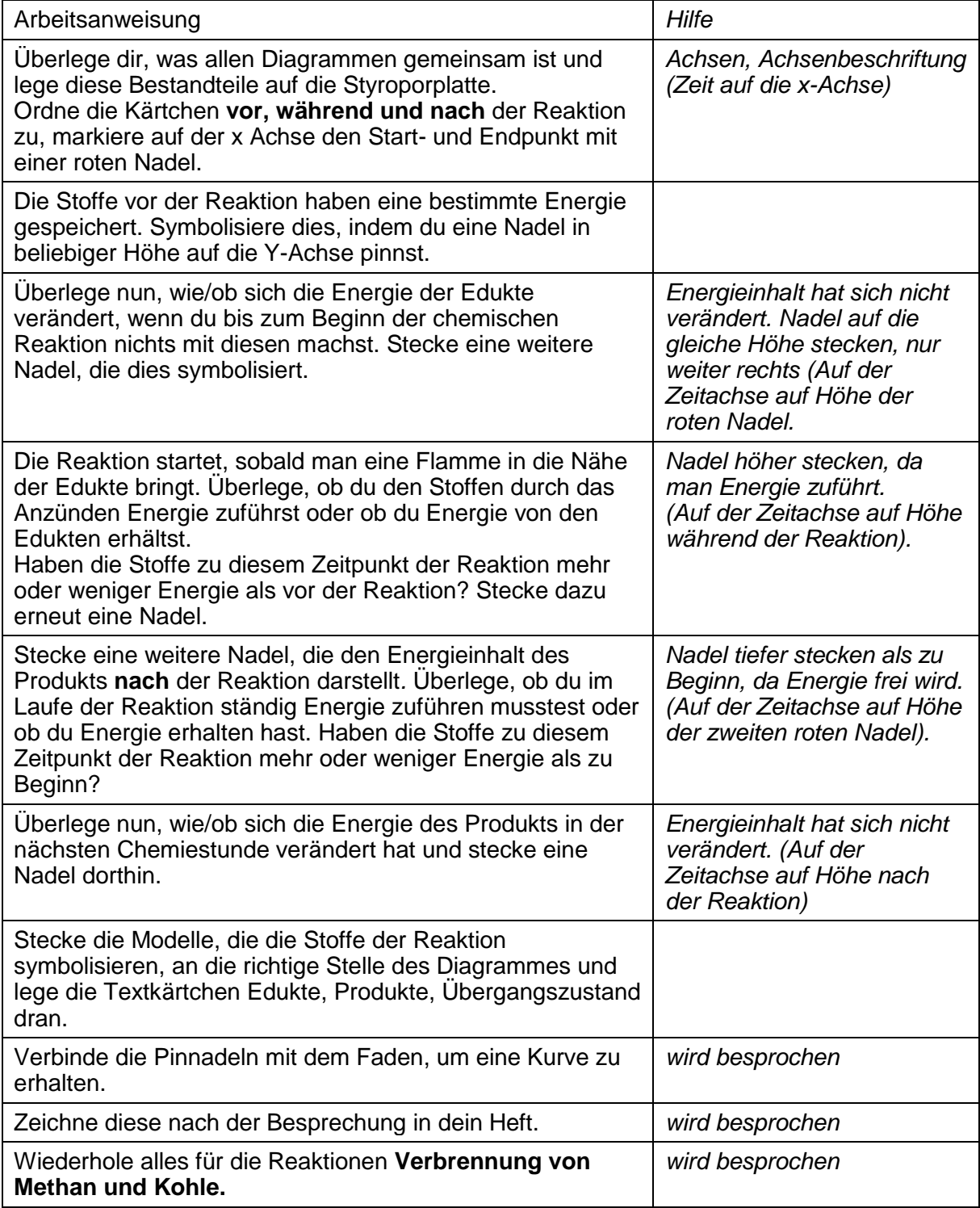

# Mögliche Lösungen:

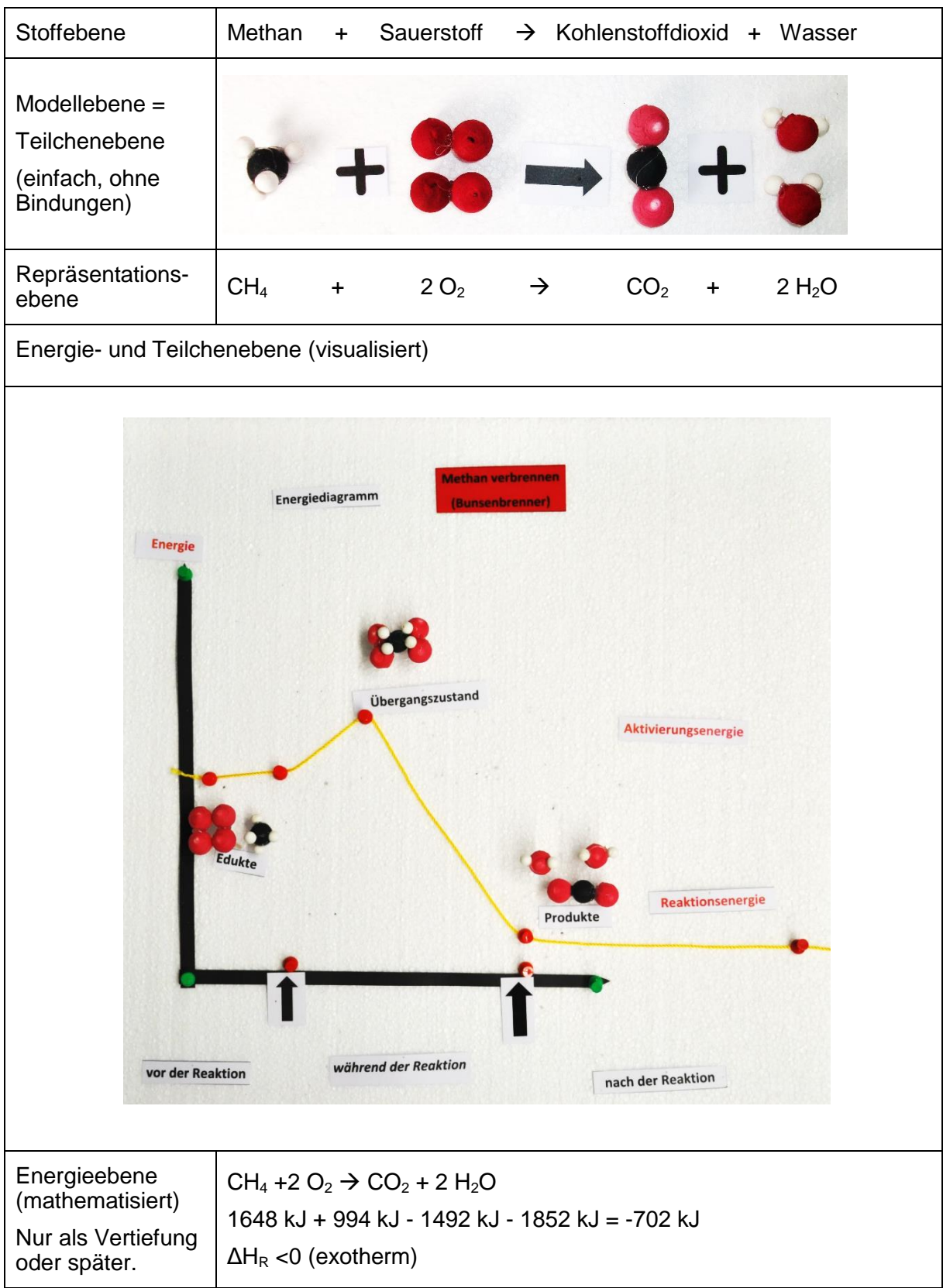